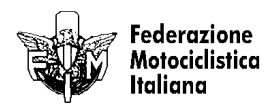

GIRO

## 1° Trofeo del Prosciutto **Maxi Scooter**

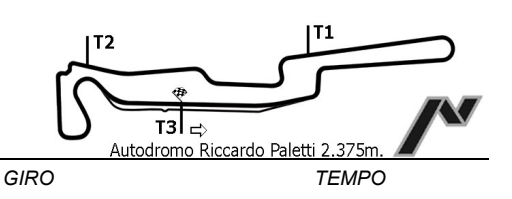

## **ANALISI DEI TEMPI GARA**

**TEMPO** 

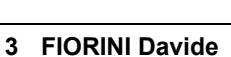

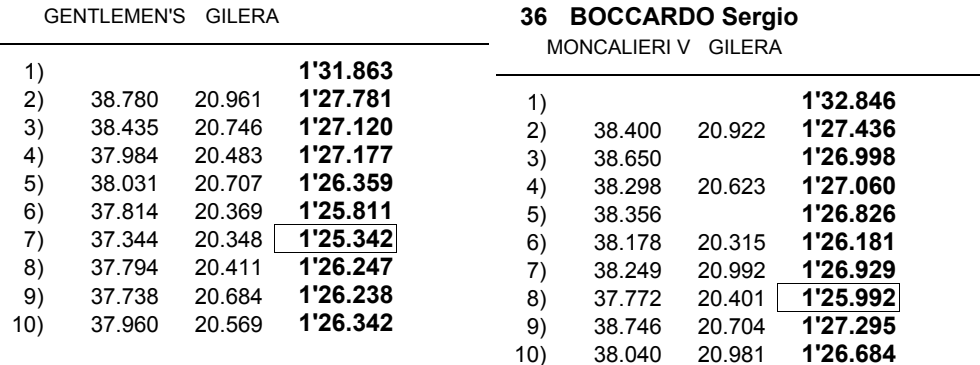

GIRO

**TEMPO** 

#### 8 GABELLINI Paolo GILERA 69 MINISCHETTI Marco **IPERMATIC GILERA** 1'32.912  $1)$  $2)$ 1'27.435  $1)$ 1'34.451  $3)$ 1'26.704 1'28.269  $2)$ 38.423 21.145 1'27.354  $4)$  $\overline{3)}$ 38.477 21.107 1'27.952  $5)$ 1'26.826  $\overline{4)}$ 38.700 21.212 1'28.842 1'26.181  $6)$ 1'27.959  $5)$ 38.533 21.236  $7)$ 1'26.301 1'27.574  $6)$ 38.430 20.554  $8)$ 1'27.003 1'34.453 7) 38.685 25.926 1'27.305  $9)$ 1'29.254  $8)$ 39.190 21.296

1'26.706

#### 9 SOLLEVANTI Simone

AUTODROMO GILERA

 $10)$ 

### 77 DI COSMO Rocco LIRI MOTO CL GILERA

21.379

21.542

1'29.332

1'30.151

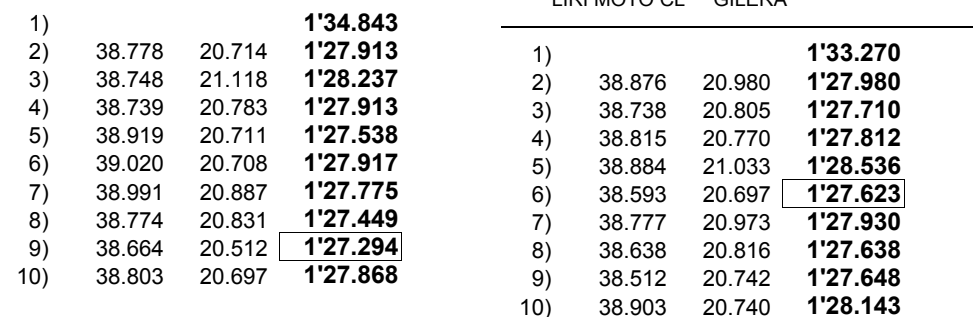

9)

 $10)$ 

38.900

39.360

# 22 UGOLINI Alessandro

#### MISANO ADRIA GILERA

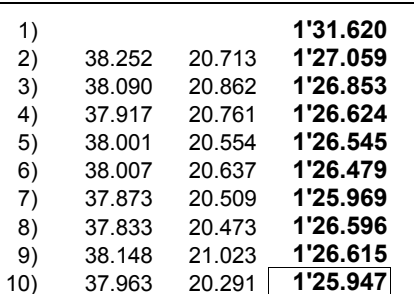

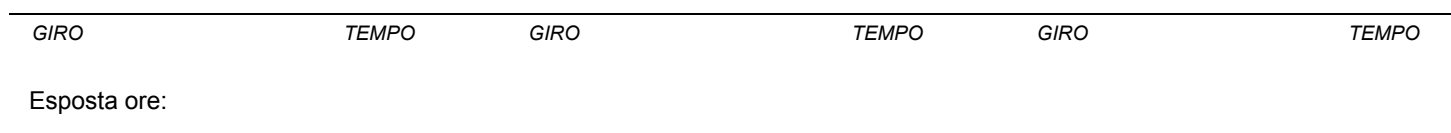

IL DIRETTORE DI GARA : Del Monte Franco

IL D.S. CRONOMETRAGGIO : Rapi Andrea